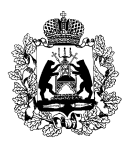

# **МИНИСТЕРСТВО ОБРАЗОВАНИЯ НОВГОРОДСКОЙ ОБЛАСТИ П Р И К А З**

22.01.2020 № 64

## Великий Новгород

#### **Об организации видеонаблюдения при проведении государственной итоговой аттестации по образовательным программам среднего общего образования в 2020 году**

В целях организованного проведения государственной итоговой аттестации по образовательным программам основного общего и среднего общего образования на территории Новгородской области в 2019 году, в соответствии с Порядком проведения государственной итоговой аттестации по образовательным программам среднего общего образования, утвержденным приказом Министерства просвещения Российской Федерации, Федеральной службы по надзору в сфере образования и науки от 07.11.2018 № 190/1512.

## **ПРИКАЗЫВАЮ:**

1. Утвердить прилагаемые:

Положение об организации видеонаблюдения при проведении государственной итоговой аттестации по образовательным программам среднего общего образования в 2020 году;

Положение о работе регионального ситуационного центра в 2020 году на территории Новгородской области.

2. Назначить Карташову Н.А., руководителя регионального центра обработки информации Новгородской области, региональным координатором работ по организации видеонаблюдения и координации действий по установке и эксплуатации оборудования для видеонаблюдения.

3. Назначить Соколову Т.В., специалиста по учебно-методической работе Государственного областного автономного учреждения дополнительного профессионального образования «Региональный институт профессионального развития», куратором регионального ситуационного центра (по согласованию).

4. Назначить Васильева К.М., системного администратора регионального центра обработки информации Новгородской области, ответственным лицом за предоставление доступа пользователям к порталу smotriege.ru.

5. Руководителям образовательных организаций, на базе которых создаются пункты проведения экзаменов (далее – ППЭ) организовать видеонаблюдение в режиме офлайн на входе в ППЭ, в коридорах ППЭ, иных помещениях ППЭ, задействованных для проведения государственной итоговой аттестации по образовательным программам среднего общего образования.

6. Контроль за исполнением приказа оставляю за собой.

Министр *рудиру* Е.Н. Серебрякова

Баранова Светлана Викторовна 50-10-46 14.01.2020

Указатель рассылки: 1. Баранова С.В. – 1 2. Шепило А.Г. - 1 3. МОУО 4. ГОУ 5. РЦОИ

*Главный консультант департамента по надзору и контролю в сфере образования*

*\_\_\_\_\_\_\_\_\_\_\_\_ С.В. Баранова*

*«\_\_\_» \_\_\_\_\_\_\_\_ 2020 года*

*Ректор Государственного областного автономного учреждения дополнительного профессионального образования «Региональный институт профессионального развития»*

*\_\_\_\_\_\_\_\_\_\_\_\_ И.Л. Середюк*

*«\_\_\_» \_\_\_\_\_\_\_\_ 2020 года*

*Заместитель министра - директор департамента по надзору и контролю в сфере образования*

*\_\_\_\_\_\_\_\_\_\_\_\_ А.Г. Шепило «\_\_\_» \_\_\_\_\_\_\_\_ 2020 года*

*Начальник отдела правового и документационного обеспечения* 

*\_\_\_\_\_\_\_\_\_\_\_\_ Л.Г. Макарова «\_\_\_» \_\_\_\_\_\_\_\_ 2020 года*

### УТВЕРЖДЕНО

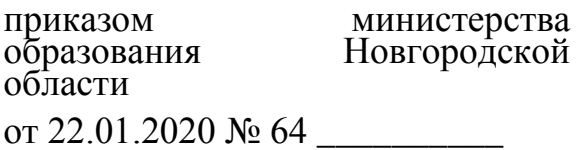

### **Положение об организации видеонаблюдения при проведении государственной итоговой аттестации по образовательным программам среднего общего образования в 2020 году**

### **Общие положения**

1. Настоящее Положение разработано в соответствии с Порядком проведения государственной итоговой аттестации по образовательным программам среднего общего образования, утвержденным приказом Министерства просвещения Российской Федерации, Федеральной службы по надзору в сфере образования и науки от 07.11.2018 № 190/1512 (далее – Порядок).

Аудитории и помещение для руководителя пункта проведения экзаменов (далее – ППЭ) оборудуются средствами видеонаблюдения, позволяющими осуществлять видеозапись и трансляцию проведения экзаменов в информационно-телекоммуникационной сети «Интернет» (далее – сеть «Интернет») с соблюдением требований законодательства Российской Федерации в области защиты персональных данных.

2. Аудитории и помещение для руководителя ППЭ оборудуются средствами видеонаблюдения без трансляции проведения экзаменов в сети «Интернет» по согласованию с Федеральной службой по надзору в сфере образования и науки (далее – Рособрнадзор).

Иные помещения ППЭ оборудуются средствами видеонаблюдения по решению министерства образования Новгородской области (далее – министерство).

3. Объектами видеонаблюдения являются:

помещения для проведения экзаменов в ППЭ (далее - аудитории ППЭ);

помещение для руководителя ППЭ, оборудованное телефонной связью, принтером и персональным компьютером с необходимым программным обеспечением и средствами защиты информации (далее - штаб ППЭ);

помещения регионального центра обработки информации Новгородской области (далее – РЦОИ), задействованные в процедурах подготовки, проведения государственной итоговой аттестации по образовательным программам среднего общего образования (далее – ГИА) и обработки результатов ГИА, помещения для работы предметных комиссий (далее – ПК) и конфликтной комиссии (далее – КК);

по решению министерства средствами видеонаблюдения могут быть оснащены коридоры в ППЭ, а также вход в ППЭ, обозначенный стационарным металлоискателем. В случае использования переносных металлоискателей входом в ППЭ является место проведения уполномоченными лицами работ с использованием указанных металлоискателей.

4. Для обеспечения видеонаблюдения по поручению министерства Государственное областное автономное учреждение дополнительного профессионального образования «Региональный институт профессионального развития» обеспечивает:

размещение камер видеонаблюдения в аудиториях ППЭ, штабе ППЭ, в коридорах и на входе в ППЭ, иных помещениях ППЭ (в случае принятия соответствующего решения);

протоколирование действий на средствах видеонаблюдения в электронном виде посредством имеющихся настроек оборудования или программных средств, и передачу этих данных на специализированный сайт в сети «Интернет» с доменным именем smotriege.ru, на который осуществляется трансляция проведения экзаменов (далее – Портал);

сохранность оборудования для организации видеонаблюдения;

работоспособность оборудования для обеспечения видеонаблюдения, в том числе своевременное обновление программного обеспечения;

ведение и хранение документов, относящихся к системе видеонаблюдения в ППЭ (акт приема-передачи и настройки оборудования для видеонаблюдения и трансляции, договор на оказание работ (услуг) по организации видеонаблюдения в ППЭ, поэтажный план размещения оборудования).

5. Для организации видеонаблюдения и координации действий по установке и эксплуатации оборудования приказом министерства назначается ответственное лицо – региональный координатор. Региональный координатор отвечает за координацию действий организации, обеспечивающей организационно-технологическое сопровождение видеонаблюдения (далее – Оператор) и министерства, обеспечивает согласование мест размещений оборудования, предоставляет в государственную экзаменационную комиссию Новгородской области (далее – ГЭК) сводную информацию о работе систем видеонаблюдения в период проведения ГИА.

6. Аудитории ППЭ, из которых осуществляется онлайн трансляция должны иметь отметку «online» в региональной информационной системе обеспечения проведения государственной итоговой аттестации обучающихся, освоивших основные образовательные программы основного общего и среднего общего образования, (далее – РИС).

2

Перечень аудиторий для включения в трансляцию формируется на основании данных об аудиториях, в которые осуществлено распределение участников ГИА. Передача информации из федеральной информационной системы обеспечения проведения государственной итоговой аттестации обучающихся, освоивших основные образовательные программы основного общего и среднего общего образования, и приема граждан в образовательные организации для получения среднего профессионального и высшего образования, (далее – ФИС) в систему управления трансляцией завершается в 20:00 по московскому времени в день, предшествующий дню проведения экзамена.

7. Аудитории ППЭ с отметкой в РИС о специализированной рассадке и при условии распределения в такую аудиторию только участников ГИА с признаком «ОВЗ» переводятся в режим закрытой трансляции решением Рособрнадзора путем получения сведений из ФИС. Доступ к закрытой трансляции предоставляется ограниченному кругу лиц, определенных Рособрнадзором.

Перевод в закрытый режим трансляции производится при наличии следующих данных в ФИС: наличие у аудитории признака «специализированная рассадка», наличие распределенных в аудиторию с признаком «специализированная рассадка» участников ГИА с признаком «ОВЗ», отсутствие иных участников ГИА, рассаженных в указанную аудиторию.

## **Перечень средств видеонаблюдения**

8. Для оснащения помещений ППЭ, РЦОИ, работы КК и ПК средствами видеонаблюдения используются устройства, сохраняющие запись изображения и звука и позволяющие (в случае наличия технической возможности) передавать видеоизображение по каналам связи в сеть «Интернет» из помещений ППЭ, РЦОИ, ПК и КК (далее – ПАК), ip камеры, средства видеонаблюдения в следующем составе:

две камеры видеонаблюдения (допускается использование одной камеры видеонаблюдения, если ее технические параметры обеспечивают полный обзор аудитории – рекомендуемый угол обзора камеры должен составлять не менее 100 градусов);

крепления для камер;

персональный компьютер или ноутбук (при необходимости);

кабель питания;

мышь (при необходимости);

источник бесперебойного питания для персонального компьютера;

USB-удлинитель;

оборудование для подключения к сети «Интернет» (при необходимости).

9. ПАК, ip камеры, иные средства видеонаблюдения должны обеспечивать сохранение видеоизображения, трансляцию видеоизображения в сеть «Интернет», протоколирование действий, которые совершаются в отношении оборудования (включение, выключение, скачивание видео).

Конфигурация ПАК, ip камер, иных средств видеонаблюдения должна исключать возможность подмены информации, гарантировать ее достоверность и целостность, защиту данных от несанкционированного доступа к информации.

10. Видеотрансляции со всех видеокамер в ППЭ выводится на отдельно стоящий персональный компьютер, находящийся в штабе ППЭ (далее - CCTV-решение).

11. Для обеспечения двухсторонней голосовой связи штаба ППЭ с министерством и Рособрнадзором при помощи Портала в штабах ППЭ рекомендуется использовать следующую конфигурацию оборудования:

микрофон и колонки (встроенные или внешние) или монитор или дисплей.

Для использования Портала в части обратной связи с ППЭ необходимо обеспечить скорость интернет-соединения не менее 1 Мбит/с. Организация двухсторонней связи предполагается посредством использования Портала и CCTV-решение.

# **Требования к размещению средств видеонаблюдения**

12. Средства видеонаблюдения размещаются в аудиториях ППЭ и штабе ППЭ с соблюдением следующих требований:

в каждой аудитории ППЭ и штабе ППЭ должно быть установлено не менее 2 камер видеонаблюдения (допускается использование 1 камеры видеонаблюдения, если ее технические параметры обеспечивают полный обзор аудитории);

камеры видеонаблюдения следует устанавливать в аудитории ППЭ таким образом, чтобы в обзор видеокамеры попадали все участники ГИА (преимущественно фронтальное изображение), номера рабочих мест участников ГИА, организаторы в аудитории, процесс печати экзаменационных материалов (далее – ЭМ) (включая компьютер и принтер), стол раскладки и последующей упаковки ЭМ. Обзор камеры

видеонаблюдения, при котором участники ГИА видны только со спины, не допустим;

камеры видеонаблюдения следует устанавливать в штабе ППЭ, чтобы просматривалось все помещение и входная дверь.

В обзор камеры должны попадать: место хранения ЭМ (сейф), станция авторизации, процесс передачи ЭМ организаторами руководителю ППЭ, процесс сканирования ЭМ по завершению экзамена включая компьютер и сканер;

высота установки камер видеонаблюдения: не менее 2 метров от пола;

обзор камеры не должны загораживать различные предметы (мебель, цветы и пр.);

видеозапись должна содержать следующую информацию: номер ППЭ, соответствующий номеру ППЭ в ФИС, номер аудитории, соответствующий номеру аудитории в ФИС, дату экзамена, в соответствии с расписанием ГИА текущего года, утвержденное нормативным правовым актом, местное время.

13. Средства видеонаблюдения размещаются в помещениях РЦОИ, работы КК и ПК с соблюдением следующих требований:

в помещениях РЦОИ, работы КК и ПК должно быть установлено не менее 2 камер видеонаблюдения (допускается использование 1 камеры видеонаблюдения, если ее технические параметры обеспечивают полный обзор аудитории);

камеры видеонаблюдения должны быть установлены так, чтобы помещение просматривалось полностью. В обзор камер должны попадать: процесс получения ЭМ в электронном виде из ППЭ; процесс передачи ЭМ членами ГЭК ответственному сотруднику РЦОИ; все места размещения и хранения ЭМ; процесс верификации; процесс сканирования ЭМ; дверь помещения, в котором хранятся ЭМ; путь перемещения ЭМ из одного помещения в другое; процесс работы ПК; процесс работы КК;

обзор камеры не должны загораживать различные предметы (мебель, цветы и пр.);

видеозапись должна содержать следующую информацию: код РЦОИ, номер аудитории, дату, местное время.

## **Трансляция видеоизображения**

14. Передача данных в Федеральный Центр обработки данных, который используется для: размещения портала smotriege.ru и системы внутреннего мониторинга, обеспечивающей трансляцию экзаменов на smotriege.ru; приема данных от центров обработки данных или серверов, расположенных в субъектах Российской Федерации, которые осуществляют прием данных от ПАК, ip камер, иных средств видеонаблюдения,

установленных в помещениях ППЭ, РЦОИ, помещениях для работы ПК и КК (далее – Федеральный ЦОД) из Центра обработки данных, сервера серверов, Оператора или субъекта Российской Федерации, обеспечивающие прием и передачу данных от ПАК, ip камер, иных средств видеонаблюдения, установленных в помещениях ППЭ, РЦОИ, помещениях для работы ПК и КК, для передачи данных в Федеральный ЦОД с целью обеспечения трансляции хода проведения экзаменов на портале smotriege.ru (далее - ЦОД субъекта Российской Федерации) для трансляции хода проведения экзаменов на [smotriege.ru](http://www.smotriege.ru/) должна осуществляться в формате RTMP.

Требования к формату передачи данных от ППЭ, помещений ПК, КК и РЦОИ в ЦОД субъекта Российской Федерации:

от ПАК образца 2014 года до ЦОД субъекта Российской Федерации передача данных осуществляется в формате RTSP,

от ip-камер до ЦОД субъекта Российской Федерации передача данных осуществляется в формате данных, который определяет министерства (рекомендуется использовать международные протоколы передачи данных RTSP, HLS и т.д.).

Передача данных должна осуществляться по защищённым VPN каналам в отношении передачи видеозаписей и звука.

15. Трансляция и видеозапись в помещении штаба ППЭ начинается не позднее 07:30 и завершается после завершения сканирования и передачи ЭМ в РЦОИ, но не ранее 19:00.

16. В день проведения экзамена из аудиторий ППЭ организуется онлайн трансляция хода проведения ГИА. Трансляция осуществляется в режиме реального времени с 08.00 до 17:00 по местному времени, или до момента завершения зачитывания организатором данных протокола о проведении экзамена в аудитории (форма ППЭ-05-02).

Перечень аудиторий и штабов ППЭ, из которых невозможно осуществлять трансляцию в сеть «Интернет» (далее – офлайн аудитории), должен быть направлен на согласование в Рособрнадзор.

17. Просмотр онлайн трансляции производится на порале smotriege.ru. Доступ к Порталу предоставляется ограниченному кругу лиц.

При низкой пропускной способности канала связи видеозапись должна быть размещена на Портале в течение 5 календарных дней со дня проведения соответствующего экзамена.

Запись видеоизображения может производиться на: жесткий диск ПАК, карту памяти, регистратор для камер.

В случае отсутствия подключения к сети «Интернет» осуществляется видеозапись экзамена с последующим размещением на Портале. Оборудование для осуществления видеозаписи может быть передано Оператору для проведения технических работ (копирования информации, настройки/обновления программного обеспечения и др.) по акту временной передачи (Приложение 2 к настоящему Положению).

18. Трансляция на Портале из помещений РЦОИ, помещений работы КК и ПК производится в отношении всех помещений, задействованных в процессах подготовки к проведению ГИА, обработки результатов проведения ГИА, проверки экзаменационных работ участников ГИА, организации и работы КК, хранение ЭМ.

# **Тестирование подключения ПАК и ip-камер**

19. Перед каждым периодом ГИА проводится тестирование системы видеонаблюдения. Сроки проведения тестирования систем видеонаблюдения определяет Рособрнадзор.

20. Рекомендуется проводить тестирование системы видеонаблюдения в ППЭ, которые запланированы в соответствующий период экзаменов, в течение одного дня во время проведения тренировочных мероприятий, чтобы обеспечить проведение тестирований системы видеонаблюдения с учетом интересов обучающихся и их родителей (законных представителей) и Федерального закона от 27.07.2006 № 152-ФЗ «О персональных данных» (снятие ракурсов камер видеонаблюдения с присутствием учащихся на них не допускается).

21. В ходе тестирования на Портал транслируются все аудитории и штабы ППЭ, которые будут задействованы в соответствующий период ГИА, помещения РЦОИ, помещения работы КК и ПК.

22. Исключение составляют офлайн аудитории: ППЭ на дому; ППЭ в медицинских учреждениях; ППЭ в специальных учебно-воспитательных учреждениях закрытого типа, в учреждениях, исполняющих наказание в виде лишения свободы. Для офлайн аудиторий тестирование проводится при помощи Портала на основании подписанных актов по установке и настройке оборудования. Трансляция офлайн аудиторий на Портал не проводится (Приложение 5 к настоящему Положению).

23. Трансляция из аудиторий и штабов ППЭ, помещений РЦОИ, помещений работы КК и ПК, подключенных к внутренней системе мониторинга, производится в период с 9.00 по местному времени по 18.00 по московскому времени.

Для проведения тестирования используется CCTV-решение.

В случае отсутствия технической возможности установки ПО CCTVрешения в штабе ППЭ, использовать аналогичное решение посредством входа на Портал под логином и паролем для ППЭ.

24. Тестирование системы видеонаблюдения проводится в целях:

проведения нагрузочного тестирования на систему;

проверки работоспособности обновленного программного обеспечения и обновленных функций Портала;

проверки работоспособности камер, в том числе проверки наличия видео и аудио записи на камерах;

проверки корректности информации о ППЭ, аудиториях ППЭ, штабах ППЭ внесенной во внутреннюю систему мониторинга;

проверка корректности ракурсов камер;

проверки наличия достаточного заряда питания на батареях бесперебойного питания.

25. Во время проведения тестирования необходимо осуществить следующие действия:

25.1. В ППЭ, РЦОИ, помещениях для работы ПК и КК:

проверить актуальность версий программного обеспечения для ПАК и CCTV-решения (перечень актуальных версий программного обеспечения будет размещен заблаговременно на сайте ФГБУ «Федеральный центр тестирования»);

запустить камеру (ы) видеонаблюдения;

проверить функции протоколирования, которое осуществляется:

ПАК в части включения и выключения оборудования, начала и окончания записи данных, выгрузки видео, синхронизации данных в ЦОД, отключение от источника электропитания;

ip-камерой в части, включение/начало записи данных, выключение/окончание записи данных, изменение настроек оборудования;

проверить наличие достаточного заряда питания на батареях бесперебойного питания. В случае обнаружения поддержания батареей питания ноутбука заряда менее чем на 4 часа и блока бесперебойного питания для стационарных компьютеров и ip-камер заряда менее чем на 20 минут, такое оборудование рекомендовано к замене;

проверить трансляцию видео и звука на Портал из каждой аудитории ППЭ, штаба ППЭ, помещений РЦОИ, помещений работы ПК и КК посредством CCTV-решения или Портала;

проверить соответствие ракурсов камер настоящим методическим рекомендациям;

проверить корректность отображения времени и часовой разницы по отношению к московскому времени;

проверить корректность отображения кодов аудиторий и кода ППЭ (коды аудиторий и ППЭ должны совпадать с кодами, внесенными в РИС);

проверить корректность адреса ППЭ и его координат на карте; поставить отметки в отношении каждой аудитории о соответствии или несоответствии требованиям методических рекомендаций; отработать тестовую метку нарушения при помощи CCTV-решения (если применимо) или Портала.

25.2. В региональном ситуационном центре:

проверить трансляцию из всех аудиторий и штабов ППЭ, запланированных для проведения экзаменов в соответствующий период экзаменов, (за исключением офлайн аудиторий, согласованных Рособрнадзором), помещений РЦОИ, помещений для работы КК и ПК на Портал;

осуществить фиксацию тестовой метки нарушения в отношении каждого ППЭ, РЦОИ, помещений работы ПК и КК, а также контроль ее отработки.

осуществить сбор информации о выявленных несоответствиях для организации их устранения;

проверить отработку меток, о выявленных несоответствиях, которые устранены в ходе тестирования;

проверить корректность отработки.

26. В случае обнаружения при проведении тестирования технических сбоев при трансляции, некорректных ракурсов камер, несоответствии информации о ППЭ, аудиториях ППЭ, штабах ППЭ, необходимо внести указанную информацию в отчет о проведении тестирования (форма отчета прилагается к плану тестирования, который заблаговременно размещается на официальном сайте ФГБУ «Федеральный центр тестирования» в сети «Интернет»), и организовать работу по устранению выявленных недостатков в течение 3 рабочих дней со дня завершения тестирования.

По завершении устранения обнаруженных в ходе тестирования нарушений необходимо подписать протокол тестирования. Подписантами протокола являются министерство и Оператор.

Форма протокола тестирования приведена в Приложении 6 к настоящему Положению.

## **Подготовка к проведению экзамена**

27. Во всех аудиториях ППЭ, оснащенных средствами видеонаблюдения, должна быть размещена информация о том, что в данной аудитории ведется видеонаблюдение.

28. За один день до начала экзамена в ППЭ технический специалист совместно с руководителем ППЭ проводят тестирование, в ходе которого необходимо: включить запись видеоизображения и звука, проверить через монитор ПАК или посредством CCTV-решения работу камер видеонаблюдения, проверить соответствие ракурсов камер настоящему

Положению, убедиться, что на ПАК или иных средствах видеонаблюдения установлено точное местное время. За день до экзамена необходимо проводить зарядку стационарных блоков бесперебойного питания или батарей питания у ноутбуков, входящих в состав ПАК, до состояния 100% или не менее 6 часов.

На средствах видеонаблюдения должно вестись протоколирование действий, которые совершаются в отношении оборудования (включение, выключение, скачивание видео и другое), в электронном виде посредством имеющихся настроек оборудования или программных средств.

В Акте готовности ППЭ (ППЭ-01) руководитель ППЭ делает отметку о том, что ППЭ оборудован средствами видеонаблюдения с соблюдением требований законодательства к использованию указанных технических средств.

29. Если в ППЭ не установлены (или неисправны) средства видеонаблюдения, руководитель ППЭ незамедлительно сообщает об этом региональному координатору. После окончания тестирования средства видеонаблюдения остаются включенными. Действия по выключению ПАК или средств видеонаблюдения производятся техническим специалистом по согласованию с региональным координатором.

30. Перед началом экзамена технический специалист должен убедиться, что режим записи включен и ракурс камер(ы) соответствует настоящему Положению. Контроль за фактом ведения видеозаписи и звукозаписи во время экзамена осуществляется организаторами в аудитории ППЭ или в помещении штаба ППЭ посредством использования Портала или CCTV-решения – техническим специалистом.

31. При возникновении нештатных ситуаций в аудитории (видеозапись не ведется, или установить факт ведения видеозаписи не представляется возможным), организатор или технический специалист информирует члена ГЭК о возникших проблемах. Ответственность за дальнейшие действия возлагается на члена ГЭК.

Член ГЭК должен связаться с Оператором (самостоятельно или при помощи технического специалиста), получить инструкции по проведению безотлагательных действий по восстановлению работы средств видеонаблюдения. Если в течение 15 минут после получения инструкции не удается восстановить работоспособность средств видеонаблюдения, член ГЭК по согласованию с председателем ГЭК останавливает экзамен в соответствии с пунктом 37 Порядка с последующим аннулированием результатов экзамена в соответствии с пунктом 86 Порядка и повторного

допуска обучающихся, выпускников прошлых лет к сдаче экзамена в соответствии с пунктом 51 Порядка.

По факту неисправного состояния, отключения средств видеонаблюдения или отсутствия видеозаписи экзамена членом ГЭК составляется акт (Приложение 1 к настоящему Положению), который в тот же день передается председателю ГЭК.

Технический специалист совместно с Оператором должны произвести работу по восстановлению работоспособности средств видеонаблюдения.

32. После окончания экзамена технический специалист обязан визуально проверить работоспособность средств видеонаблюдения во всех аудиториях ППЭ. После окончания всех экзаменов (в соответствии с расписанием ГИА) технический специалист осуществляет выключение средств видеонаблюдения по согласованию с региональным координатором.

# **Работа в ППЭ с информацией о нарушениях<sup>1</sup>**

33. Для получения оперативной информации о нарушениях, зафиксированных в ППЭ, и принятия своевременных мер по пресечению или устранению нарушений разработано специальное программное обеспечение – CCTV-приложение (CCTV-клиент).

34. Проводить работу с нарушениями возможно двумя способами:

установив специальное программное обеспечение в штабе ППЭ (инструкция по установке и настройке программного обеспечения для реализации CCTV-решения размещена на официальном сайте ФГБУ «Федеральный центр тестирования» в сети «Интернет»);

на компьютере, находящемся в штабе ППЭ авторизоваться на Портале. Для авторизации на Портале необходимо ввести логин и пароль, предназначенный для конкретного ППЭ. Инструкция по получению доступа к порталу размещена на официальном сайте ФГБУ «Федеральный центр тестирования» в сети «Интернет».

35. В ходе экзамена необходимо регулярно проводить мониторинг поступающей информации о нарушениях, зафиксированных в ППЭ. К просмотру этой информации привлекается член ГЭК, так как он является лицом, имеющим право предпринять соответствующие действия по пресечению или устранению выявленных нарушений.

Информация о возможном нарушении, поступает в ППЭ только после прохождения модерации.

 $\overline{a}$ 

<sup>&</sup>lt;sup>1</sup> Видеоролик по использованию ССТV-решения в ППЭ и отработке нарушений размещен на официальном сайте ФГБУ «Федеральный центр тестирования» в информационно-телекоммуникационной сети «Интернет».

36. При поступлении сообщения о новом нарушении необходимо просмотреть видеозапись нарушения, чтобы убедиться в достоверности поступивших сведений.

В случае если нарушение имеет место необходимо незамедлительно предпринять действия по его пресечению. После того, как соответствующие действия предприняты (например, участник удален с экзамена) необходимо внести информацию, соответствующую принятым мерам (выбрать из предложенных интерфейсом вариантов отработки нарушения):

не подтвердилось;

участник предупреждён;

участник удалён;

устранено.

Вариант «устранено» доступен только для следующих типов нарушений: камера; хранение; обработка; посторонние; прочие.

Ответственный сотрудник в ППЭ может оставить комментарии, относительно информации о выявленном нарушении. Комментарии необходимо излагать кратко и в корректной форме.

После того, как указана информация о принятых мерах нужно нажать кнопку «Ок».

Далее информация о принятых мерах, а также комментарии станут доступны пользователям Портала Новгородской области, пользователям Портала федерального уровня, а также модераторам.

37. Далее необходимо проверить корректность отработки нарушения в ППЭ.

К проверке отработки нарушений в ППЭ рекомендуется привлекать руководителя регионального ситуационного центра и (или) сотрудников департамента по надзору и контролю в сфере образования министерства.

Для этого сотруднику с соответствующими правами доступа нужно авторизоваться на Портале и войти в раздел «Отработка». И осуществить следующие действия в отношении информации о зафиксированном нарушении:

просмотреть видеозапись зафиксированного нарушения;

принять отработанное нарушение, или вернуть на повторную отработку в ППЭ.

Сотрудники, производящие проверку отработки нарушений, также могут оставить комментарии, которые после отправки будут доступны пользователям в определенном ППЭ, пользователям Новгородской области, пользователям федерального уровня, модераторам.

38. Общее количество времени, затраченного на процесс отработки нарушений не должно превышать 20 минут.

## **Организация видеонаблюдения в РЦОИ, помещениях для работы КК и ПК**

39. Для обеспечения контроля рекомендуется использовать в помещениях РЦОИ, для работы ПК и КК CCTV-решение.

40. Не позднее, чем за пять дней до начала первого экзамена руководитель РЦОИ совместно с назначенным в установленном порядке техническим специалистом (специалистами) проводят тестирование, в ходе которого технический специалист проверяет текущее состояние средств видеонаблюдения: включает запись видеоизображения, наблюдает через монитор ПАК или посредством использования CCTV-решения за работой камер видеонаблюдения, проверяет, что на средствах видеонаблюдения установлено точное местное время, проверяет соответствие ракурсов камер настоящему Положению, делает соответствующую отметку на Портале, проверяет протоколирование данных на установленном обору. Технический специалист отвечает за работу системы видеонаблюдения в РЦОИ на протяжении всего периода проведения ГИА.

Руководитель РЦОИ по завершении тестирования средств видеонаблюдения, информирует министерство об исправности, и (или) выявленных неисправностях системы видеонаблюдения.

В Акте готовности РЦОИ (1-РЦОИ) руководитель РЦОИ делает отметку о том, что РЦОИ оборудован средствами видеонаблюдения с соблюдением требований законодательства к использованию указанных технических средств.

По окончании тестирования ПАК или средства видеонаблюдения остаются включенными (выключается только режим записи). Видеозапись в помещениях работы КК и ПК ведется в часы работы комиссий.

41. Видеозапись в помещениях РЦОИ, прекращается не ранее, чем через 20 рабочих дней после завершения обработки апелляций о несогласии с выставленными баллами по результатам последнего экзамена.

# **Передача и хранение видеозаписи**

42. В соответствии с пунктом 58 Порядка срок хранения видеозаписи экзамена – до 01 марта года, следующего за годом проведения экзамена. До наступления указанной даты материалы видеозаписи экзамена могут быть использованы Рособрнадзором, министерством, департаментом по надзору и контролю в сфере образования министерства с целью выявления фактов нарушения Порядка.

43. Срок хранения видеозаписи экзамена, на основании которой было принято решение об остановке экзамена в ППЭ или отдельных аудиториях ППЭ, удалении участников с экзамена, аннулировании результатов экзамена, составляет не менее 3-х лет со дня принятия соответствующего решения.

Сбор и хранение видеозаписей обеспечивает министерство и Государственное областное автономное учреждение дополнительного профессионального образования «Региональный институт профессионального развития.

С целью обеспечения оперативного доступа к видеозаписям рекомендуется обеспечить доступность видеозаписей на smotriege.ru до 1 декабря текущего года.

44. Видеозаписи из офлайн аудиторий ППЭ должны быть загружены на Портал в раздел «Видеоархив» по завершению каждого экзамена. Для загрузки видеозаписей на Портал в раздел «Видеоархив» проводится конвертация исходных форматов файлов: «mp4», «avi», «wmv», «mov», «ts», «mts» в spif формат с добавлением всей необходимой логической информации (дата экзамена, время, код ППЭ, субъект Российской Федерации и т.д.) при помощи программы «Конвертер». Далее при помощи программы «Загрузчик» данные подгружаются согласно инструкции по работе пользователей с Порталом. Видеозаписи должны быть загружены не позднее 10 календарных дней после завершения соответствующего экзамена.

Видеозаписи (фрагменты видеозаписей) из аудиторий ППЭ, в которых было кратковременное отключение трансляции загружаются на Портал не позднее 1 календарного дня с даты проведения соответствующего экзамена.

45. Если обеспечить хранение данных в ЦОД не представляется возможным, министерство обеспечивает РЦОИ необходимыми ресурсами для хранения видеозаписей, а также определяет сотрудника РЦОИ, ответственного за сбор и хранение видеозаписей.

Ответственный специалист РЦОИ систематизирует видеоматериалы, обеспечивает их хранение.

Название видеофайлов должно содержать следующую информацию: наименование субъекта Российской Федерации; код ППЭ; код аудитории; дата экзамена.

При планировании сроков хранения данных рекомендуется учитывать информацию о плановых контрольно-надзорных мероприятиях Рособрнадзора в отношении субъектов Российской Федерации.

46. Если видеозапись в помещениях РЦОИ, работы ПК и КК ведется в офлайн режиме, ответственный сотрудник РЦОИ обеспечивает своевременный перенос видеозаписей на отчуждаемые носители, и передачу для хранения в ЦОД, или осуществляет хранение видеозаписей в РЦОИ.

При хранении видеозаписей в РЦОИ видеофайлы должны быть систематизированы, названия видеофайлов должны содержать следующую информацию: наименование субъекта Российской Федерации, номер аудитории, дата видеозаписи, временной отрезок (если требуется).

Видеозаписи из помещений РЦОИ, работы ПК и КК хранятся в сроки аналогичные срокам хранения видеозаписей ГИА, установленных Порядком.

47. При необходимости видеозаписи предоставляются по соответствующему запросу Рособрнадзора на отчуждаемых носителях или посредством загрузки на Портал.

## **Просмотр онлайн трансляции**

48. Доступ к онлайн трансляции на Портале предоставляется:

сотрудникам Рособрнадзора;

сотрудникам министерства и департамента образования по надзору и контролю в сфере образования министерства, определенным решением руководителей;

общественным наблюдателям, имеющим аккредитацию, по запросу министерства;

членам ГЭК (в пределах Новгородской области).

49. Для обеспечения предоставления доступа к Порталу пользователям в рамках Новгородской области приказом министерства должно быть назначено ответственное лицо из числа сотрудников РЦОИ, за предоставление доступа к Порталу. Сотрудник РЦОИ должен иметь навыки в работе с информационно-телекоммуникационными технологиями.

Контактную информацию о лице, ответственном за предоставление доступа к Порталу на территории субъекта Российской Федерации, необходимо направить в Рособрнадзор не позднее 01 февраля текущего года (Приложение 3 к настоящему Положению).

50. Лицам, определенным ответственными за предоставление доступа к Порталу на территории субъекта Российской Федерации, будет предоставлен доступ к разделу «Пользователи».

В указанном разделе размещена информация обо всех пользователях Портала в рамках субъекта Российской Федерации.

В разделе «Пользователи» ответственный сотрудник сможет совершать следующие действия:

добавлять новых пользователей;

инициировать изменение роли пользователя;

блокировать пользователей.

Доступ на Портал для пользователей с ролями «Сотрудник ОИВ», «Сотрудник ОИВ с просмотром ОВЗ», «Сотрудник РЦОИ» не закрывается. Указанные пользователи могут использовать для авторизации на Портале имеющийся логин и пароль. Логины и пароли для других категорий пользователей недоступны после завершения экзаменов, и формируются ежегодно.

Для добавления новых пользователей необходимо получить от пользователя заполненную заявку, а также заполненное согласие на обработку персональных данных (Приложение 4 к настоящему Положению). Добавление новых пользователей доступно с началом работы Портала, но не ранее 1 марта.

После успешного добавления нового пользователя логин и пароль для доступа к Порталу будет направлен на электронную почту, указанную в форме ответственным лицом. Лицам, получившим логин и пароль, запрещается передавать его другим лицам.

51. Интерфейс Портала предполагает разграничение пользовательских прав на категории. Категории пользователей и их полномочия указаны в инструкции по работе пользователей с Порталом, а так же и на Портале в разделе «Помощь».

52. На Портале реализован сервис, позволяющий ставить метки в тех отрезках трансляции, в которых, по мнению просматривающего, имеют место признаки нарушения Порядка. Данные метки направляются на подтверждение (модерацию). После подтверждения метки попадают в раздел «Нарушения» на Портале, а также становятся доступны в ППЭ.

53. С целью обеспечения объективности проведения ГИА на территории Новгородской области организуется региональный центр по осуществлению онлайн-видеонаблюдения за соблюдением установленного порядка проведения ГИА в Новгородской области (далее - региональный ситуационный центр). В состав регионального ситуационного центра должны входить: общественные наблюдатели, осуществляющие наблюдение дистанционно посредством Портала; куратор общественных наблюдателей. Общественные наблюдатели должны быть аккредитованы в соответствии с Порядком аккредитации граждан в качестве общественных наблюдателей при проведении государственной итоговой аттестации по образовательным программам основного общего и среднего общего образования, всероссийской олимпиады школьников и олимпиад школьников, утвержденным приказом Министерства образования и науки Российской Федерации от 28.06.2013 № 491.

54. Функции регионального ситуационного центра:

организация общественного наблюдения в режиме онлайн посредством Портала;

организация просмотра видеозаписей в разделе «Видеоархив» в том числе из офлайн аудиторий;

организация просмотра видеозаписей из помещений РЦОИ, работы ПК и КК;

обеспечение оперативного оповещения ответственных лиц о нарушениях процедуры ГИА;

обеспечение мониторинга отработки отмеченных нарушений в ППЭ и проверка результатов отработки.

к Положению об организации видеонаблюдения при проведении государственной итоговой аттестации по образовательным программам среднего общего образования в 2020 году

### **Акт об отключении средств видеонаблюдения или отсутствия видеозаписи экзамена**

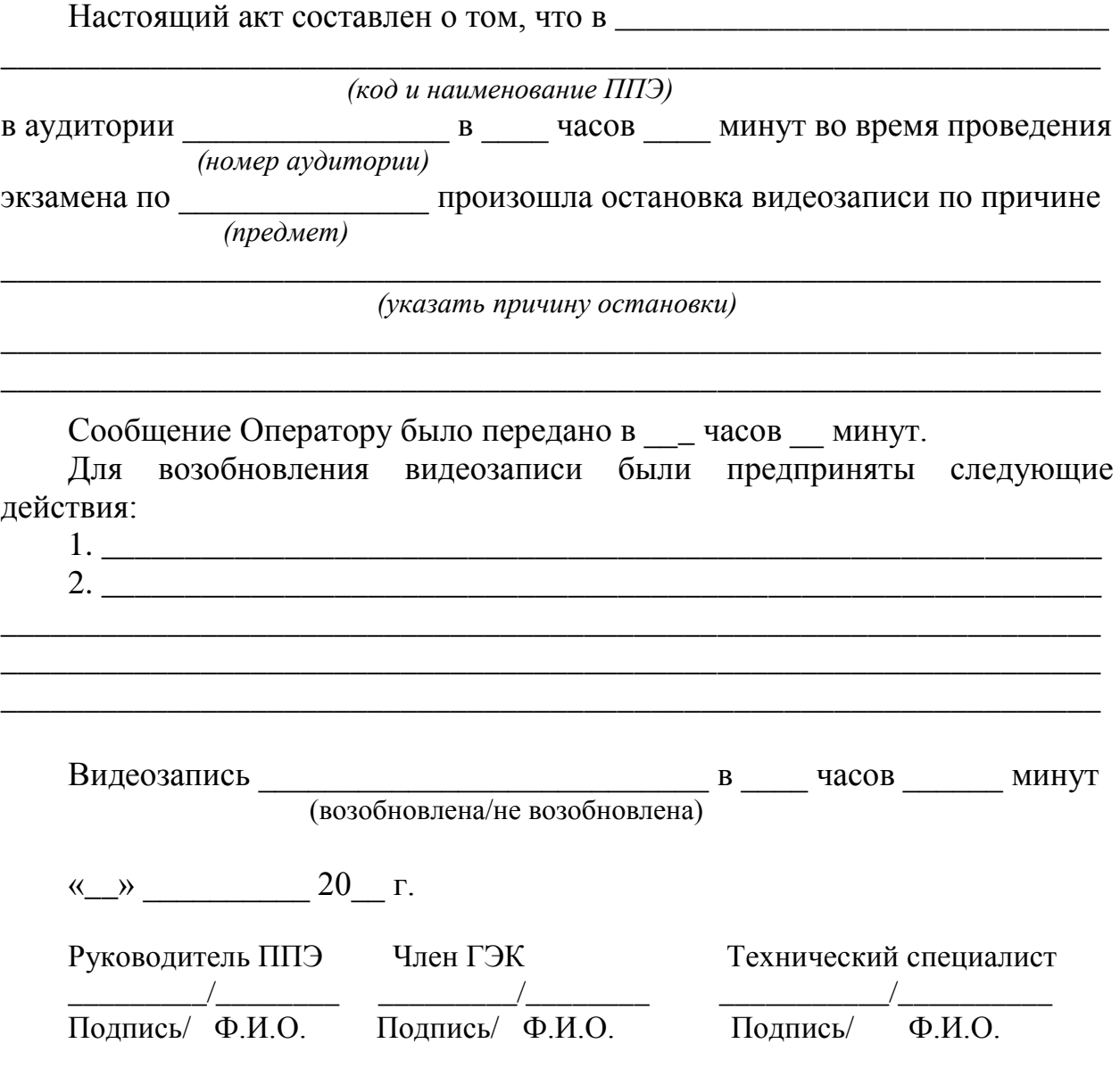

к Положению об организации видеонаблюдения при проведении государственной итоговой аттестации по образовательным программам среднего общего образования в 2020 году

# **Акт временной передачи оборудования**

Настоящий акт составлен о том, что \_\_\_\_\_\_\_\_\_\_\_\_\_\_\_\_\_\_\_\_\_\_\_\_\_\_\_\_\_\_\_\_\_\_\_\_\_\_\_\_\_\_\_\_\_\_\_\_\_\_\_\_\_\_\_\_\_\_\_\_\_\_\_\_\_\_\_\_\_\_\_

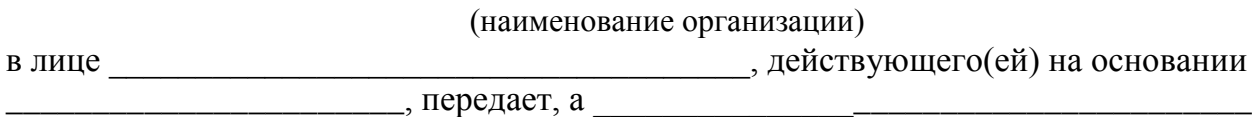

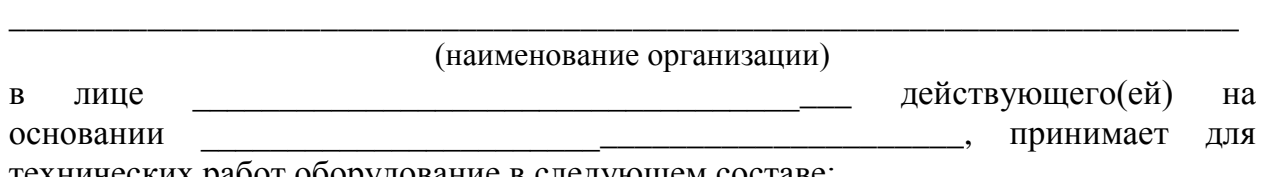

технических работ оборудование в следующем составе:

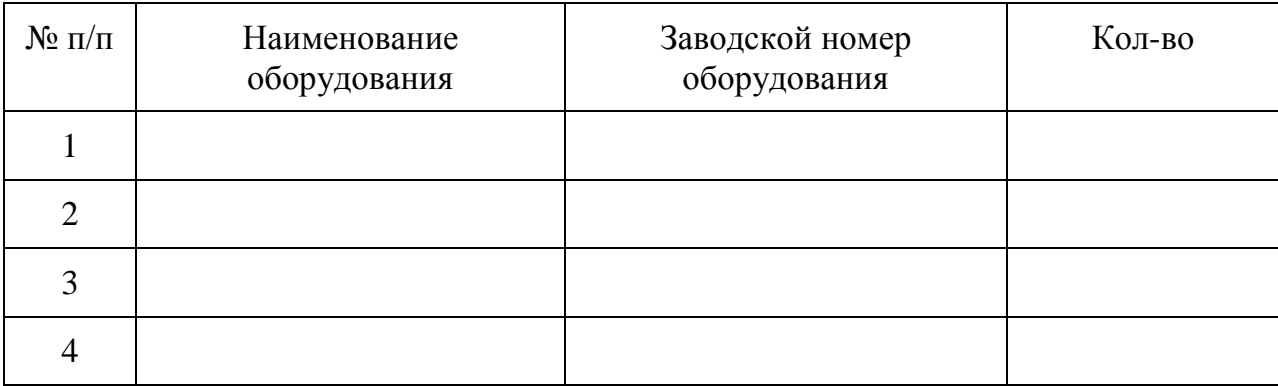

Стороны удостоверяют, что оборудование, передаваемое для технических работ по настоящему акту находится в работоспособном/неработоспособном состоянии.

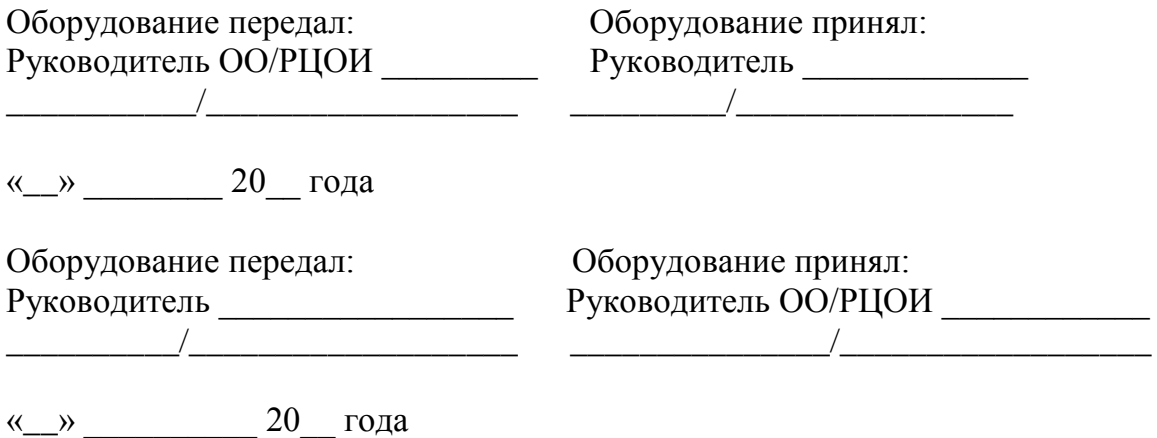

к Положению об организации видеонаблюдения при проведении<br>государственной итоговой государственной итоговой аттестации по образовательным программам образования в 2020 году

### **Информация об ответственном лице за предоставление доступа к порталу smotriege.ru на территории субъекта Российской Федерации**

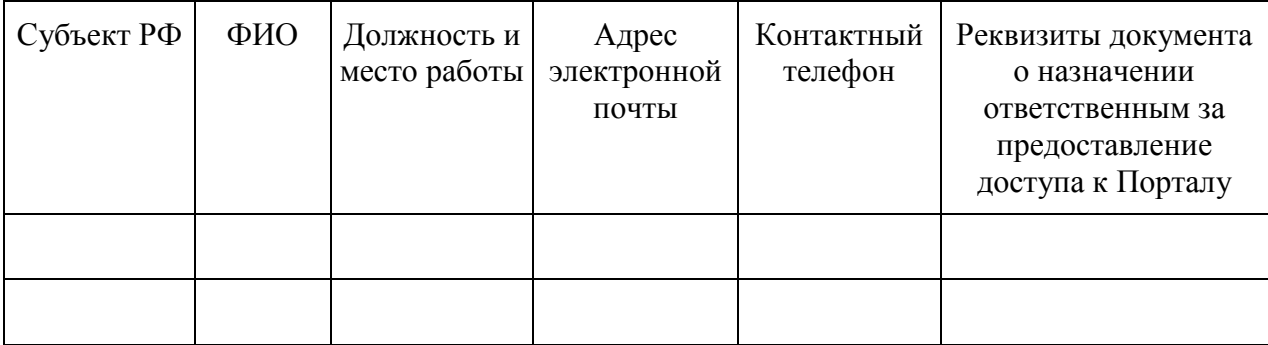

Руководитель органа исполнительной власти субъекта Российской Федерации, осуществляющего государственное управление в сфере образования \_\_\_\_\_\_\_\_\_\_/\_\_\_\_\_\_\_\_\_\_\_\_\_\_\_\_

(подпись) (И.О. Фамилия)

к Положению об организации видеонаблюдения при проведении<br>государственной итоговой государственной аттестации по образовательным программам среднего общего образования в 2020 году

### **СОГЛАСИЕ на обработку персональных данных**

 $R$ ,  $\Box$ 

(фамилия, имя, отчество субъекта персональных данных)

в соответствии с п. 4 ст. 9 Федерального закона от 27.07.2006 № 152-ФЗ «О персональных данных», зарегистрирован по адресу:

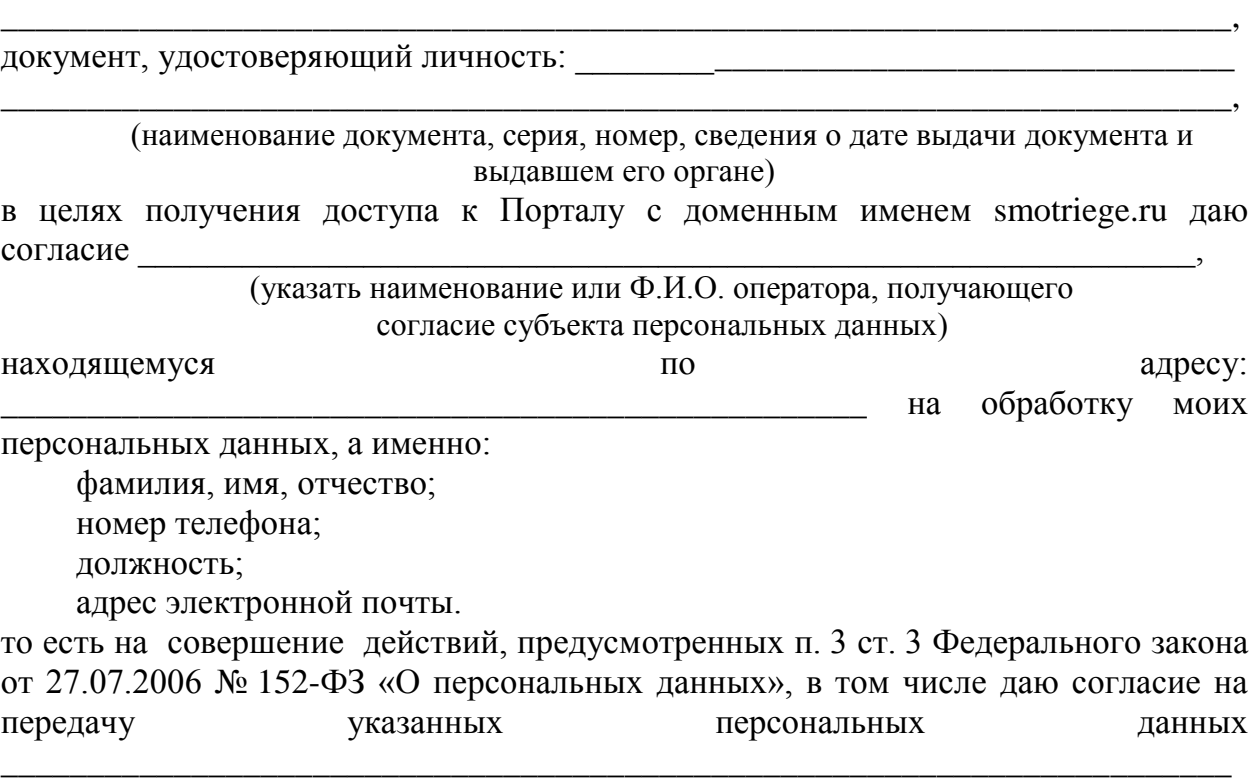

(указать наименование компании и адрес, после получения официального письма от Рособрнадзора)

\_\_\_\_\_\_\_\_\_\_\_\_\_\_\_\_\_\_\_\_\_\_\_\_\_\_\_\_\_\_\_\_\_\_\_\_\_\_\_\_\_\_\_\_\_\_\_\_\_\_\_\_\_\_\_\_\_\_\_\_\_\_\_\_\_\_\_\_\_\_\_

для обработки в целях, предусмотренных настоящим согласием.

Настоящее согласие действует со дня его подписания до дня отзыва в письменной форме.

 $\left\langle \left\langle \quad \right\rangle \right\rangle$  and  $\Gamma$ .

Субъект персональных данных:

\_\_\_\_\_\_\_\_\_\_\_\_\_\_\_\_\_\_\_/\_\_\_\_\_\_\_\_\_\_\_\_\_\_\_\_\_\_ (подпись) (Ф.И.О.)

к Положению об организации видеонаблюдения при проведении<br>государственной итоговой государственной аттестации по образовательным программам среднего общего образования в 2020 году

## **Информация об аудиториях и ППЭ оборудованными средствами видеонаблюдения без трансляции проведения экзаменов в сети «Интернет»**

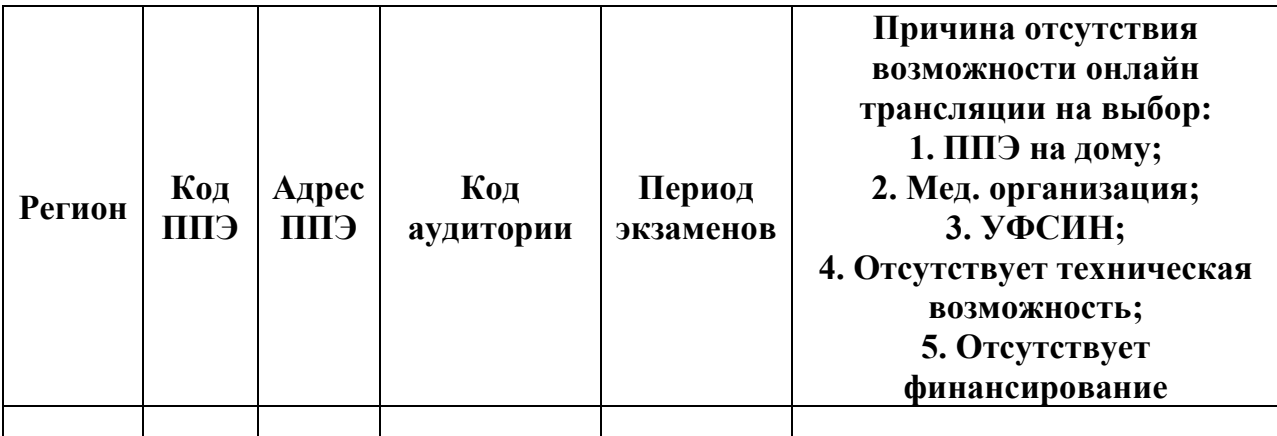

Руководитель органа исполнительной власти субъекта Российской Федерации, осуществляющего государственное управление в сфере образования \_\_\_\_\_\_\_\_\_\_/\_\_\_\_\_\_\_\_\_\_\_\_\_\_\_\_

(подпись) (И.О. Фамилия)

к Положению об организации видеонаблюдения при проведении государственной итоговой аттестации по образовательным программам среднего общего образования в 2020 году

## **Протокол тестирования системы видеонаблюдения**

**\_\_\_\_\_\_\_\_\_\_\_\_\_\_\_\_\_\_\_\_\_\_\_\_\_\_\_\_\_\_\_\_\_\_\_\_\_\_\_\_\_\_\_\_\_\_\_** субъект Российской Федерации

Количество пунктов проведения экзаменов (без учета РЦОИ)

Количество аудиторий ППЭ \_\_\_\_\_\_\_\_\_\_\_\_\_\_\_\_\_\_\_\_\_\_\_\_\_\_\_\_\_\_\_\_\_\_\_\_\_\_\_\_\_\_\_\_\_\_\_\_\_\_\_\_\_\_

Количество аудиторий РЦОИ

Участие в тестировании СИЦ (да/нет)

- 1. При проведении тестирования системы видеонаблюдения ошибок/неполадок не выявлено (в случае отсутствия).
- 2. При проведении тестирования системы видеонаблюдения выявлены ошибки/неполадки: перечень ошибок с указанием кода ППЭ, номеров аудиторий. Информация о сроках устранения (в случае наличия).
- 3. Утвержденные ракурсы камер в аудиториях соответствуют методическим рекомендациям Рособрнадзора по организации системы видеонаблюдения при проведении государственной итоговой аттестации по образовательным программам среднего общего образования
- 4. В отношении каждого ППЭ и РЦОИ были проставлены тестовые метки нарушений, метки отработаны сотрудниками ППЭ, РЦОИ.
- 5. В отношении каждой ip-камеры, ПАК (выбирается то, что применимо) проверена функция журналирования всех действий, а именно фиксации событий и выгрузки журналов действий. Функционирование осуществляется корректно.

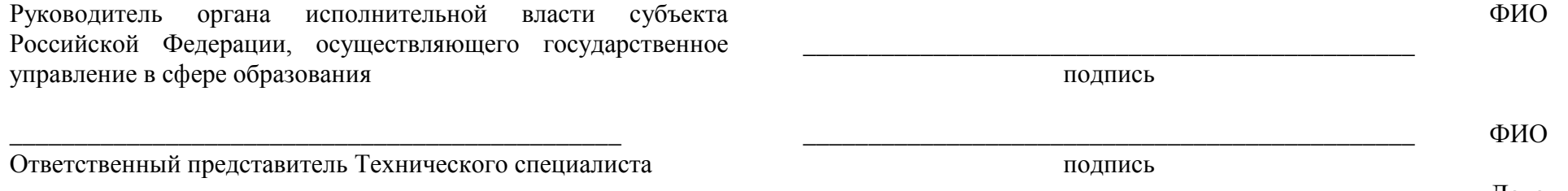

Дата

### УТВЕРЖДЕНО

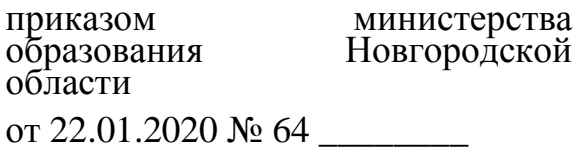

## **Положение о работе регионального ситуационного центра в 2020 году на территории Новгородской области**

## **Общие положения**

1. Региональный ситуационный центр (далее – Ситуационный центр) для осуществления наблюдения за соблюдением Порядка проведения государственной итоговой аттестации по образовательным программам среднего общего образования, утвержденного приказом Министерства просвещения Российской Федерации, Федеральной службы по надзору в сфере образования и науки от 07.11.2018 № 190/1512 (далее – Порядок) создается в целях обеспечения объективности проведения государственной итоговой аттестации по образовательным программам среднего общего образования (далее – ГИА) на территории Новгородской области.

2. Задачами Ситуационного центра являются:

своевременное выявление и пресечение нарушений Порядка;

обеспечение оперативного информационного взаимодействия в ходе проведения ГИА с ответственными лицами (председатель государственной экзаменационной комиссии Новгородской области (далее – ГЭК), заместитель председателя ГЭК, члены ГЭК, общественные наблюдатели в пункте проведения экзаменов (далее - ППЭ));

анализ информации о выявленных нарушениях и выработка предложений по применению полученной информации.

3. Функции Ситуационного центра:

организация общественного наблюдения за проведением ГИА в режиме онлайн посредством специализированного сайта в информационнойтелекоммуникационной сети «Интернет» с доменным именем smotriege.ru, на который осуществляется трансляция проведения экзаменов (далее – портал smotriege.ru;

мониторинг работоспособности средств видеонаблюдения, установленных в аудиториях ППЭ, посредством портала smotriege.ru;

организация просмотра видеозаписей из аудиторий ППЭ, трансляция из которых не представляется возможной (офлайн видеозаписи);

организация просмотра видеозаписей из помещений регионального центра обработки информации Новгородской области (далее – РЦОИ), для работы предметных комиссий и конфликтной комиссии Новгородской области;

обеспечение оперативного оповещения ответственных лиц о нарушениях Порядка.

## **Организация деятельности Ситуационного центра**

4. Ситуационный центр располагается на базе Государственного областного автономного учреждения дополнительного профессионального образования «Региональный институт профессионального развития» (далее – РИПР).

5. Организационно-технологическое сопровождение деятельности Ситуационного центра обеспечивает РЦОИ.

6. Для организации деятельности Ситуационного центра ректор РИПР обеспечивает рабочие места по количеству общественных наблюдателей, оснащенные персональным компьютером с выходом в информационнотелекоммуникационную сеть «Интернет» скоростью не ниже 2 М/бит в секунду.

7. Непосредственное руководство Ситуационным центром осуществляет куратор Ситуационного центра, назначаемый приказом министерства образования Новгородской области.

8. Функции куратора Ситуационного центра:

отбор общественных наблюдателей;

контроль за обучением общественных наблюдателей;

контроль за аккредитацией общественных наблюдателей;

информирование общественных наблюдателей об ответственности за распространение информации, связанной с деятельностью Ситуационного центра;

формирование графика наблюдения для каждого общественного наблюдателя;

формирование заданий для каждого общественного наблюдателя;

контроль за исполнением заданий общественными наблюдателями;

обеспечение сохранности информации, являющейся конфиденциальной;

анализ эффективности работы общественных наблюдателей.

9. Куратор Ситуационного центра подчиняется председателю ГЭК.

10. Для работы в Ситуационном центре производится отбор общественных наблюдателей из числа:

студентов профессиональных образовательных организаций;

студентов образовательных организаций высшего образования;

сотрудников органов управления образованием городского округа и муниципальных районов области;

сотрудников РИПР.

11. При определении необходимого количества общественных наблюдателей необходимо учитывать, что максимальное количество просматриваемых в режиме онлайн объектов одним наблюдателем в режиме онлайн составляет 4 аудитории.

12. Общественные наблюдатели должны пройти аккредитацию в соответствии с Порядком аккредитации граждан в качестве общественных наблюдателей при проведении государственной итоговой аттестации по образовательным программам основного общего и среднего общего образования, всероссийской олимпиады школьников и олимпиад школьников, утвержденным приказом Министерства образования и науки Российской Федерации от 28.06.2013 № 491.

13. Общественные наблюдатели должны пройти соответствующую подготовку (очно или дистанционно) и представить куратору Ситуационного центра документ, подтверждающий прохождение такой подготовки.

14. Куратор ситуационного центра не позднее, чем за 10 дней до начала первого экзамена:

проводит инструктаж общественных наблюдателей по работе с порталом smotriege.ru. Инструкция по работе с порталом smotriege.ru размещена в разделе «Помощь» портала smotriege.ru;

знакомит общественных наблюдателей с положениями, содержащимися в уведомлении о запрете использования видео- и фотоматериала, графических, текстовых, программных и иных элементов содержания портала smotriege.ru и основных запретах при работе на данном портале smotriege.ru, под роспись согласно приложению к настоящему Положению.

# **Функционирование Ситуационного центра в период проведения ГИА**

15. Ситуационный центр функционирует в дни экзаменов, в соответствии с утвержденным расписанием ГИА.

16. В периоды тестирования системы видеонаблюдения куратор обеспечивает нагрузочное тестирование Ситуационного центра с целью выявления технических проблем.

17. В случае выявления технических проблем, куратор организует их устранение совместно с Операторам и руководителем РЦОИ.

18. За 1 день до экзамена куратор Ситуационного центра распределяет задания между общественными наблюдателями на портале smotriege.ru.

19. В день проведения экзамена общественные наблюдатели должны явиться в Ситуационный центр не позднее 09:00 в соответствии с графиком наблюдения.

20. Куратор должен вести учет исполнения графика наблюдения общественными наблюдателями.

21. В первый день экзамена куратор проводит инструктаж для общественных наблюдателей, после чего они приступают к наблюдению.

21. При возникновении подозрений на нарушение порядка общественный наблюдатель фиксирует информацию на портале smotriege.ru (ставит «метку»). Далее «метка» проходит процедуру модерации, в результате чего метка будет подтверждена или отклонена. При подтверждении метки модератором, информация о ней отразится в разделе «Нарушения» портала smotriege.ru и станет доступна другим пользователям, в том числе находящимся непосредственно в ППЭ.

22. Куратор Ситуационного центра осуществляет отслеживание процесса отработки нарушений в ППЭ, а также подтверждения отработки на уровне министерства. В случае обнаружения некорректных действий сотрудником ППЭ, куратор Ситуационного центра возвращает нарушение в ППЭ и докладывает о возникшей ситуации ответственному сотруднику министерства.

23. По завершению наблюдения куратор формирует отчет по итогам общественного наблюдения, и представляет его председателю ГЭК в тот же день. Отчет формируется на основе выгрузки данных портала smotriege.ru.

к Положению о работе ситуационного центра в 2020 году на территории Новгородской области

## **УВЕДОМЛЕНИЕ**

#### **о запрете использования видео- и фотоматериала, графических, текстовых, программных и иных элементов содержания портала smotriege.ru и основных запретах при работе на данном портале**

1. Настоящим общественный наблюдатель уведомляется, что все права на размещенную на портале smotriege.ru информацию, в том числе видео- и фотоматериалы, графические, текстовые, программные и иные элементы содержания данного сайта (далее - Информация) принадлежат Федеральной службе по надзору в сфере образования и науки (Рособрнадзор) (далее - Правообладатель).

Любые действия с Информацией, включая сбор, хранение, обработку, предоставление, распространение, могут осуществляться исключительно с согласия Правообладателя.

Использование Информации без согласия Правообладателя влечет ответственность, установленную законодательством Российской Федерации, а также является нарушением трудовой (учебной) дисциплины. Незаконное использование изображения гражданина влечет специальную гражданскоправовую и в соответствующих случаях уголовную ответственность.

2. При использовании портала запрещается:

использовать ненормативную лексику, ее производные, а также намеки на употребление лексических единиц, подпадающих под это определение;

использовать некорректные сравнения, оскорбления в адрес граждан, организаций или публично-правовых образований;

распространять информацию, направленную на разжигание социальной, расовой, национальной и религиозной розни;

пропагандировать дискриминацию по расовому, этническому, половому, религиозному и любому иному социальному признаку;

распространять информацию, направленную на насильственное изменение основ конституционного строя и нарушение целостности Российской Федерации, подрыв безопасности государства, создание вооруженных формирований;

распространять информацию, содержащей публичные призывы к осуществлению террористической деятельности или публично оправдывающие терроризм, сообщения, содержащие информацию экстремистского характера, пропагандирующие культ насилия и жестокости, содержащие нецензурную брань, а также иные сообщения, содержание

которых запрещено действующим законодательством Российской Федерации;

распространять персональные данные третьих лиц без их согласия; распространять информацию рекламного характера.

#### Лист ознакомления с Уведомлением о запрете использования видеои фотоматериала, графических, текстовых, программных и иных элементов содержания портала smotriege.ru и основных запретах при работе на данном портале

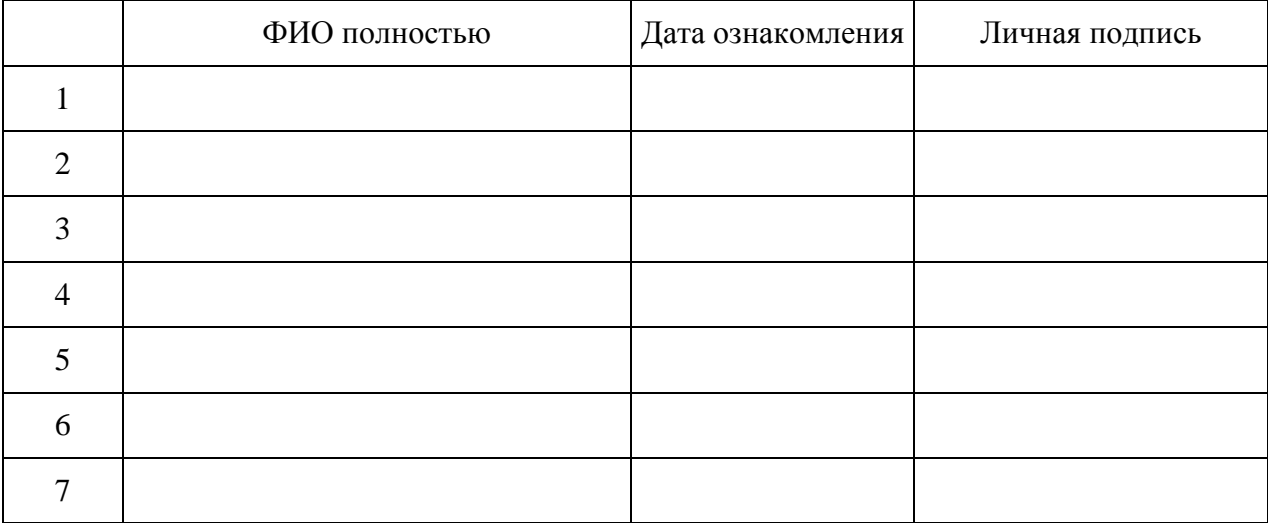